# **Create & Manage Reusable Message Templates**

#### **SUMMARY**

Learn how to create and manage reusable*Message Templates*.

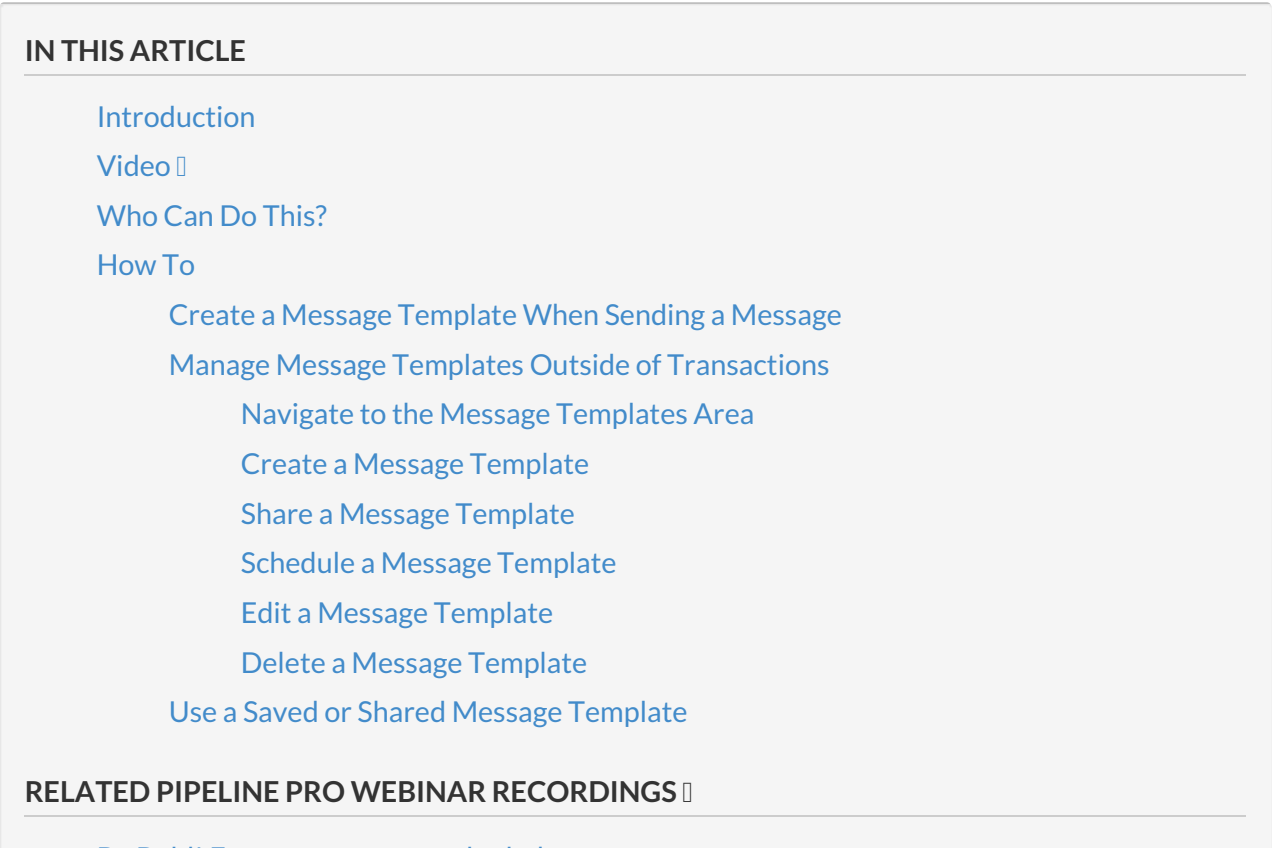

Be Bold! Format [messages](http://help.paperlesspipeline.com/#ppro1) to look the way you want Message [Template](http://help.paperlesspipeline.com/#ppro2) Magic

### **Introduction**

*Message Templates* help you save time by allowing you to save and reuse messages you send frequently. To maximize your time savings, pair *Message Templates*with*Autofill Tags*to allow Pipeline to automatically insert specified information from each transaction and do the typing for you.

## **Video**

#### **:56**

**View more Pipeline Pro [Webinars](http://help.paperlesspipeline.com/help/pipeline-pro-previous-recordings) here →**